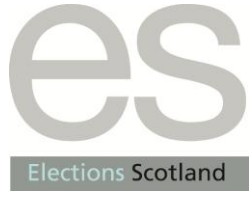

## **ELECTORAL MANAGEMENT BOARD FOR SCOTLAND**

## **HOW TO UNDERSTAND THE VOTING INFORMATION FROM THE 2012 COUNCIL ELECTIONS**

The Returning Officer has made voting information from the 2012 council elections available to anyone who wishes to find out more about voters ranked the candidates in order of preference. There is one report for each ward.

The first line of the report shows how many candidates there were and how many councillors were to be elected. The subsequent lines begin with the number of voters who ranked the candidates in the same order. There then follows the order that those voters used. For example, the row in bold below shows that 71 voters gave their first preference to the candidate who appeared first on the ballot paper, and their second preference to the candidate who appeared second. The names of the candidates in the order they appeared on the ballot paper is given at the end of the report.

The figure '0' means that there were no more preferences given to any candidate by voters who used this sequence. The final '0' on the last line shows that the report has finished and no more sequences were used.

11 4 295 1 0 2 1 11 0 1 1 11 10 5 0 1 1 11 10 9 2 3 4 6 5 7 8 0 1 1 11 2 0 **71 1 2 0** 2 1 2 10 0 1 1 2 11 5 3 0 1 1 2 11 9 0 7 1 2 3 0 1 1 2 3 4 0  $\Omega$ (Names of candidates in the order they appeared on the ballot paper) (Name of the ward)

The first record (row) on all reports show how many candidates stood in that particular ward and how many seats were available. The example above shows that in this election there were 11 candidates for 4 seats. This record is followed by the unique "preference sequences", one per row, until the row containing a single "0" (zero) indicates the end of the list of profiles. This "zero" record is followed by the names of the candidates in the order in which they appeared in the ballot papers.

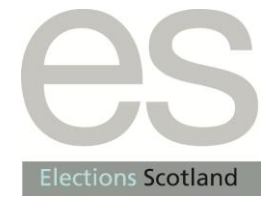

## **ELECTORAL MANAGEMENT BOARD FOR SCOTLAND**

For the "preference sequences", the candidates are allocated a number between "1" and "11" corresponding to the positions of their names on the ballot paper. One being the first name on the ballot paper, 2 being the second and so on.

The first value in each "preference sequence" record (row) is the number of ballot papers that showed that unique "preference sequence". The positions along each row represent successive preferences, ordered from first to last (in this case,  $1<sup>st</sup>$  to  $11<sup>th</sup>$ ). You will notice that each record (row) also ends in a "zero". This is to signal the end of that particular sequence. Thus in this example, there were 295 ballot papers which were marked with a first preference for "candidate 1" and a second preference for "candidate 11"; and so on.

If you have any questions about the reports, please contact the Elections Office on 01307 476226 or [elections@angus.gov.uk.](mailto:elections@angus.gov.uk)

Other data from the elections has already been published and is available at [www.angus.gov.uk/elections/lge2012/results.html.](http://www.angus.gov.uk/elections/lge2012/results.html)